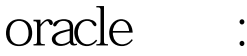

https://www.100test.com/kao\_ti2020/644/2021\_2022\_oracle\_E8\_BE  $-85$   $E5$   $c102$   $644907$ .htm "tbbnc"> 1 入SERVICES.MSC到服务里,停止所有Oracle服务; 2、开始 Oracle - OraHome81 Oracle Installation Products Universal Installer Cracle universal Installer and the Second Second Second regedit HKEY\_LOCAL\_MACHINE SOFTWARE ORACLE del 4 regedit HKEY\_LOCAL\_MACHINE SYSTEM CurrentControlSet Services, Services, Services, Services, Services, Services, Services, Services, S regedit HKEY\_LOCAL\_MACHINE SYSTEM  $\Gamma$ CurrentControlSet Services Eventlog Application 有Oracle入口; 6、我的电脑->系统->高级->环境变量 CLASSPATH PATH Oracle 7 **STARTUP** 有关Oracle的组和图标; 8、删除\Program Files\Oracle目录 state in the set of the set of the Second Second Lattice Second Lattice Second Lattice Second Lattice Second L 10 Oracle Oracle 录C:\Oracle,删除这个入口目录及所有子目录,并从目录 C: WINNT ORACLE.INI oradim73.INI oradim80.INI oraodbc.ini 11 WIN.INI [ORACLE] 12 Oracle ODBC DSN 13 education oracle to the DLL DLL

 $100Test$ www.100test.com